```
\texttt{GraphicsGrid}\Big[\texttt{Partition}\Big[\texttt{Table}\Big]Plot {BesselJ[\alpha, x], BesselY[\alpha, x]}, {x, 0, 1},
    AxesLabel ® Automatic, PlotPoints ® 100,
     \texttt{PlotLabel} \rightarrow \texttt{StringReplace}\Big[\texttt{"y" ' + }\frac{1}{x}\Big]h<sub>x</sub><sup>1</sup> + (1-\frac{\alpha^2}{x^2}\frac{\alpha}{x^2}) Y = 0",
        "\alpha" \rightarrow \text{ToString}[\alpha] | |,
  8Α, 0., 1.5, 0.5<
\binom{2}{ }
```
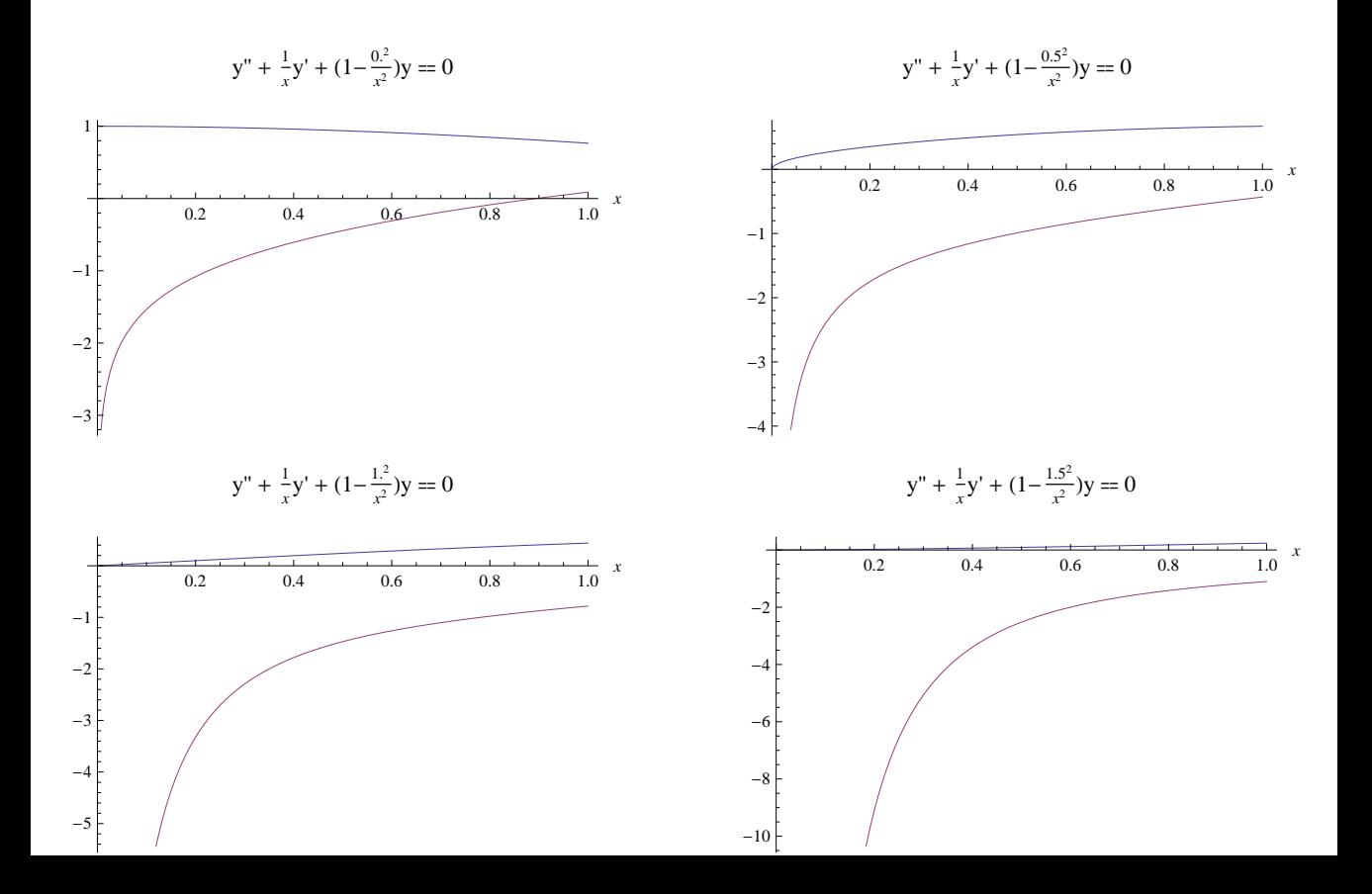